# **Inhoud in vogelvlucht**

. . . . . . . . . . . . .

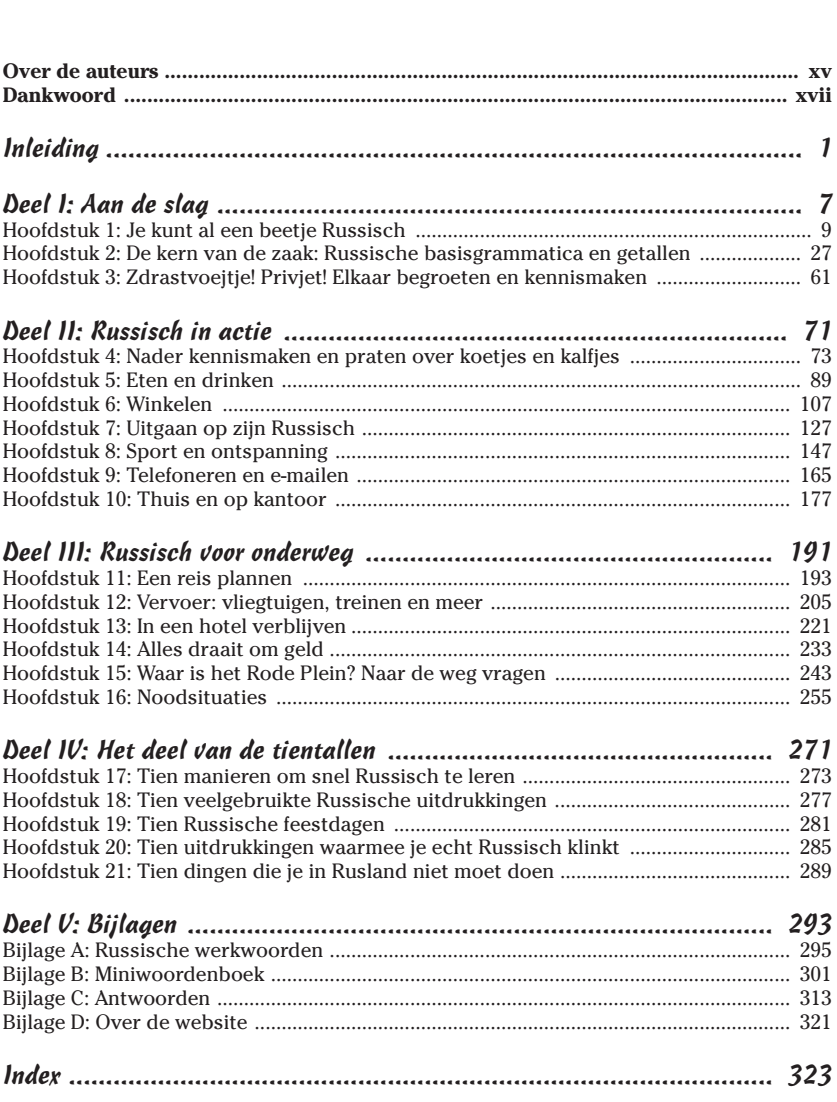

# **Inleiding**

*A*ls je meer dan één taal spreekt, leef je meer dan één leven, zei ooit een oude filosoof. En dat klopt helemaal – reizen in een land zoals Rusland krijgt een geheel nieuwe dimensie als je het Russisch enigszins beheerst. Je bent dan in staat om over koetjes en kalfjes te praten met de receptionist van het hotel, je reisgids complimentjes te geven over haar jurk, en het menu te lezen en de maaltijd te bestellen waar je trek in hebt. Je voelt je pas echt thuis als je ergens om kunt vragen in plaats van er alleen naar te wijzen, en als je de lokale bevolking de weg vraagt in plaats van wezenloos naar een plattegrond te staren.

. . . . . . .

Dus mocht je plannen hebben om naar Rusland af te reizen of naar een ander land waar Russisch de voertaal is, dan is het handig om een woordje Russisch te spreken. Want de beste manier om in contact te komen met mensen is om ze in hun eigen taal aan te spreken.

Met deze *Russisch voor Dummies* gaat het je niet lukken om een vuistdikke roman van Dostojevski in het origineel te lezen (daar schrikken zelfs de Russen zelf een beetje voor terug). Maar het rust je wel toe met alle woorden en uitdrukkingen die je nodig hebt om je te redden in allerlei alledaagse situaties, van winkelen tot theaterbezoek. En de culturele bagage die we je in dit boek meegeven stelt je niet alleen in staat om de taal te doorgronden maar ook om de Russen beter te leren begrijpen. Dus doe je veiligheidsriem vast en goede reis toegewenst. Of zoals de Russen graag zeggen: **Zje-***la***-jem vam oe-***da***-tsji!** (Wij wensen je veel succes!)

### *Over dit boek*

 $- - - -$ 

Het handige aan *Russisch voor Dummies* is dat je niet je het hele boek hoeft door te werken om de informatie te vinden die je nodig hebt. Je zoekt gewoon in de inhoudsopgave de paragraaf die je op dat moment interesseert en begint te praten! Het is nooit nodig om de voorafgaande paragrafen ook door te nemen. En voor het geval je over een bepaald onderwerp graag meer wilt lezen, hebben we overal handige verwijzingen opgenomen naar andere paragrafen. Je hoeft bovendien geen lange woordenlijsten uit je hoofd te leren. We geven je namelijk eenvoudig leesbare kant-en-klare zinnen die je meteen kunt toepassen om indruk te maken op je Russische vrienden!

## *Conventies in dit boek*

Hieronder volgen enkele conventies die we bij het schrijven van dit boek hebben gevolgd:

- In dit boek geven we het Russisch weer op een manier die de uitspraak zo dicht mogelijk benadert. We volgen dus niet de officiële transcriptie. Het voordeel van deze weergave is dat je gewoon het boek ergens openslaat en het woord of de zin uitspreekt zoals die geschreven staat. Iedere Rus zal je begrijpen. Het enige waar je op moet letten is dat je de 'g' uitspreekt als in 'goal' en de 'ch' als in 'gaan', en dat je de klinkers kort uitspreekt ('gat' in plaats van 'gaat' en 'bot' in plaats van 'boot'). Meer over de uitspraak kun je lezen in hoofdstuk 1. De fanatiekelingen die graag willen weten hoe woorden in het cyrillische schrift worden gespeld, kunnen terecht in het miniwoordenboek aan het einde van boek.
- $\blacktriangleright$  Alle lettergrepen van een woord zijn met streepjes gescheiden om de uitspraak gemakkelijker te maken. En bovendien is de beklemtoonde lettergreep schuin gedrukt. Dus je weet altijd op welk deel van het woord je de nadruk moet leggen.

Dan nu een klein voorbeeld om je een idee te geven van hoe het werkt: 'Tot ziens' is in het Russisch **da svi-***da***-nja**. De officiële Nederlandse transcriptie zou **do svi-***da***-nja** zijn, maar de **o** lijkt in de uitspraak meer op een **a**. Daarom schrijven wij geen **o**, maar een **a**. **Svi-***da***-nja** is één woord en is verdeeld in drie lettergrepen. De tweede lettergreep *da* is schuin gedrukt, zodat je weet dat je die lettergreep moet beklemtonen.

De betekenis van een zin is soms anders dan je zou verwachten op basis van de betekenis van de individuele woorden. In dat geval spreken we over de *letterlijke vertaling* en de echte betekenis. Als de letterlijke vertaling afwijkt van de echte betekenis, geven we beide, bijvoorbeeld: **Ja**  *sj'ast***-lif.** (Ik ben gelukkig, *letterlijk*: Ik gelukkig.)

Je kunt in ieder hoofdstuk de volgende elementen verwachten:

- **Je zegje doen.** Deze dialogen laten zien hoe Russen de woorden en zinnen van een bepaalde paragraaf in het dagelijks leven gebruiken. De dialogen geven weer wat Russen echt zeggen in die bepaalde situatie. En de dialogen staan ook op de website die bij dit boek hoort. Je kunt de tracks downloaden op www.dummies.nl/downloads.
- **Woordjes leren.** Deze paragraaf volgt telkens op 'Je zegje doen' en bevat de nieuwe woorden en uitdrukkingen die in de dialoog voorkomen.
- **Spelen met de taal.** Deze paragraaf vind je aan het einde van elk hoofdstuk. Via deze oefeningen kun je op een speelse manier aan de slag met de nieuwe woorden en zinnen uit het hoofdstuk.

## *Veronderstellingen over jou*

Voor het schrijven van dit boek hebben we geprobeerd om ons een beeld te vormen van onze toekomstige lezers. Dat leidde uiteindelijk tot een aantal veronderstellingen over wie dit boek zou willen lezen. Herken jij jezelf in dit profiel?

- $\blacktriangleright$  Je bent zelden (of nooit) in aanraking gekomen met de Russische taal.
- Je wilt niet per se vloeiend Russisch leren spreken. Je wilt gewoon een aantal woorden, zinnen en zinsconstructies leren zodat je je een beetje kunt redden in het Russisch.
- $\blacktriangleright$  Je wilt geen lange rijen met woordjes of een heleboel saaie grammaticaregels uit je hoofd leren.
- $\blacktriangleright$  Je wilt gewoon een beetje lol hebben en tegelijkertijd ook nog een woordje Russisch leren.

## *Hoe dit boek is opgebouwd*

*Russisch voor Dummies* bestaat uit vijf delen en een website. Elk deel van het boek heeft iets anders te bieden.

#### *Deel I: Aan de slag*

Met dit deel kun je je de basisbeginselen van de Russische taal eigen maken. Hoofdstuk 1 toont aan dat je al een beetje Russisch spreekt, ook al geloof je zelf van niet. We voeren je in het Russische alfabet in en laten ook zien hoe je je kennis van het Nederlands (en eventuele andere talen) kunt aanspreken om Russische woorden te ontcijferen. Hoofdstuk 2 is een spoedcursus Russische grammatica. En je kunt in dit hoofdstuk ook terecht voor alle bijzonderheden over Russische telwoorden. Tot slot leer je in hoofdstuk 3 hoe je iemand begroet en hoe je met iemand kennismaakt.

#### *Deel II: Russisch in actie*

Deel II bereidt je voor op een aantal sociale situaties en hoe je daar in het Russisch op in kunt spelen. In hoofdstuk 4 leer je over koetjes en kalfjes praten; hoofdstuk 5 en 6 banen de weg voor gesprekken over eten en winkelen. En als je de basis onder de knie hebt, wil je natuurlijk leren praten over leuke dingen, zoals uitgaan (hoofdstuk 7) en sport, lezen en andere hobby's (hoofdstuk 8). Hoofdstuk 9 rust je toe met de belangrijkste zinnen om te telefoneren en e-mails te sturen. En voor de meer serieuze zaken, zoals het zoeken naar werk en het vinden van een appartement, kun je terecht in hoofdstuk 10.

#### *Deel III: Russisch voor onderweg*

In dit deel komen alle aspecten van het reizen aan bod, van het plannen van je reis (hoofdstuk 11) en het bespreken van verschillende soorten vervoer (hoofdstuk 12) tot het vinden van onderdak (hoofdstuk 13) en het regelen van je financiële zaken (hoofdstuk 14). In hoofdstuk 15 leer je hoe je de weg vraagt en hoofdstuk 16 bereidt je voor op noodsituaties.

### *Deel IV: Het deel van de tientallen*

Dit deel geeft je allerlei tips om op een leuke manier met Russisch bezig te gaan, zoals tien manieren om je het Russisch snel eigen te maken, tien Russische feestdagen en tien dingen die je in Rusland nooit moet zeggen of moet doen. Verder vind je in dit deel tien populaire Russische uitdrukkingen en tien zinnen waarmee je als een echte Rus klinkt.

## *Deel V: Bijlagen*

*Russisch voor Dummies* heeft vier bijlagen, waarin je allerlei nuttige informatie bij elkaar vindt. Bijlage A bevat een gedetailleerde lijst van regelmatige en onregelmatige werkwoorden. Bijlage B is een handig miniwoordenboek om snel woorden op te kunnen zoeken. In bijlage C staan alle oplossingen van de spelletjes van de paragrafen 'Spelen met de taal'. En bijlage D geeft een overzicht van alle dialogen op de website en in welk hoofdstuk je die terug kunt vinden.

## *De pictogrammen in dit boek*

Het kan voorkomen dat je bij het lezen van dit boek op zoek bent naar specifieke informatie. Om die informatie herkenbaar te maken en dus makkelijk vinden hebben we er een van de volgende pictogrammen bij gezet:

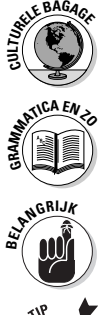

Van beroemde Russische schrijvers tot het beleefd afslaan van een uitnodiging: bij dit pictogram staan allerlei eigenaardige en nuttige feiten over de Russische cultuur.

Ben je erg nieuwsgierig naar hoe de Russische taal in elkaar zit en wil je het Russisch zo goed beheersen dat je zelf zinnen kunt maken? Dan moet je deze stukjes grammatica zeker niet overslaan.

Dit pictogram wijst op belangrijke informatie over het Russisch waar je zeker naar zou moeten kijken.

Bij dit pictogram vind je informatie die je het leven een stuk aangenamer maakt, of het nu een ezelsbruggetje is om een woord te onthouden of handige tips over hoe je in een bepaalde situatie moet handelen.

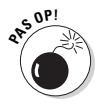

Dit pictogram wijst je op valkuilen bij het gebruik van het Russisch.

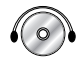

De website die bij dit boek hoort, biedt je de mogelijkheid om naar echt gesproken Russisch te luisteren en zo beter te leren hoe het Russisch klinkt. Onder het kopje 'Je zegje doen' staan voorbeelddialogen. Als dit pictogram erbij staat, kun je ze op de website beluisteren. Het tracknummer vind je ook terug bij de dialogen. Je kunt de tracks downloaden op www.dummies.nl/downloads.

## *Hoe nu verder?*

Nu je vertrouwd bent met de opbouw van *Russisch voor Dummies*, kun je meteen aan de slag gaan. Het maakt niet uit waar je begint, je hoeft het boek niet in een bepaalde volgorde te lezen. Kies gewoon een onderwerp dat je aanspreekt, zoek naar het bijbehorende hoofdstuk in de inhoudsopgave en steek van wal in het Russisch!

Mocht je toch niet zo goed weten waar je het beste kunt beginnen, dan is hoofdstuk 2 een goed punt om je de basis van de Russische grammatica eigen te maken. Een ander goed beginpunt is hoofdstuk 1, dat je het benodigde zelfvertrouwen geeft door je erop te wijzen hoeveel Russisch je eigenlijk al kent. Of ga rechtstreeks naar de paragrafen die gaan over die zaken waar je graag meer over wilt weten, zoals het kopen van een ijsje in hoofdstuk 5.

Waar je ook begint, je vindt overal meer dan genoeg handige zinnen om honderduit te praten in het Russisch en te genieten van al het moois wat je kennis van het Russisch je op gaat leveren. En nu rest ons niets anders meer dan je **sj'ast-***li***-va-wa poe-***ti* (een goede reis) te wensen!

# **Deel I Aan de slag**

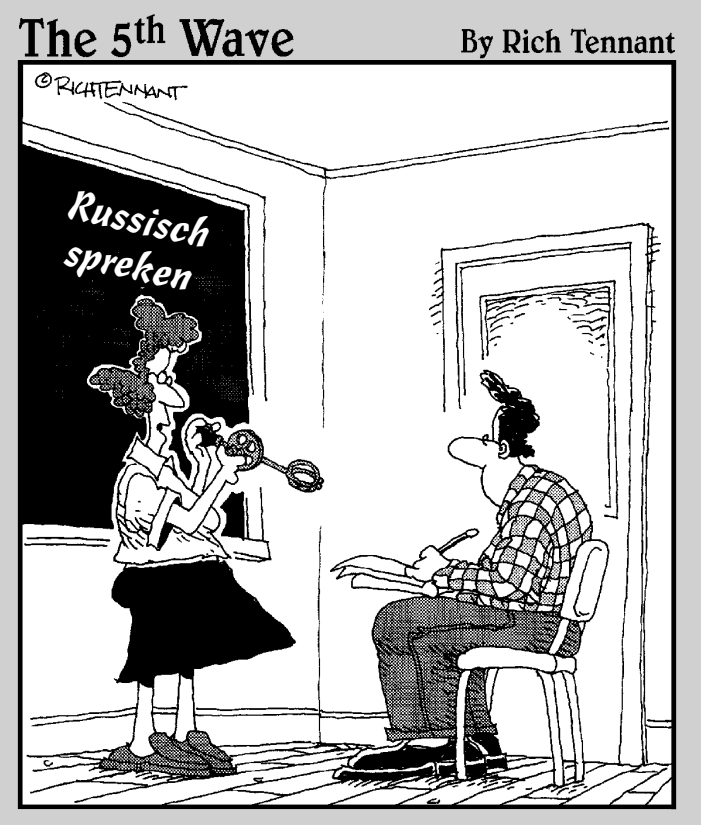

*'Mondje open. Ik denk dat je hiermee de rollende r wel onder de knie krijgt.'*

#### *In dit deel...*

eel 1 vormt het startpunt van je boeiende reis door de Russischsprekende wereld. Je krijgt in dit deel alle noodzakelijke informatie om de rest van het boek door te werken. In hoofdstuk 1 maak je kennis met het Russische alfabet en kom je tot de ontdekking dat je al heel wat Russische woorden kent. Hoofdstuk 2 geeft een overzicht van de Russische grammatica, dat je als naslagwerk kunt gebruiken bij de rest van het boek. En in hoofdstuk 3 kun je al die pas verworven kennis meteen in de praktijk brengen met handige uitdrukkingen en begroetingen in het Russisch. Dus ga maar in de startblokken staan om **po** *roes***-ki-j** (Russisch) te leren spreken!

## **Hoofdstuk 1 Je kunt al een beetje Russisch**

#### *In dit hoofdstuk:*

- Russische woorden die je al kent
- Hoe het Russische alfabet in elkaar zit
- De woorden correct uitspreken
- Handige uitdrukkingen
- Handigheid krijgen in het lezen van het Russisch -------

*W*elkom in de wereld van het Russisch! Of je nu een Russisch menu wilt lezen, wilt genieten van Russische muziek of wilt babbelen met je Russische vrienden, dit is het begin van je reis. Vertrouw in dit hoofdstuk op je ogen, je oren en je intuïtie, en je zult snel merken dat het Russisch helemaal niet zo moeilijk is als het lijkt. Als je dit hoofdstuk uit hebt, ken je alle letters van het Russische alfabet, heb je de basisregels van de uitspraak onder de knie en kun je een aantal handige Russische woorden en uitdrukkingen gebruiken.

......................

### *Overeenkomsten tussen het Nederlands en het Russisch*

Het verbaast je misschien dat het Nederlands en Russischin de verte aan elkaar verwant zijn. Ze zijn allebei ontstaan uit dezelfde brontaal (het Sanskriet) en behoren beide tot de Indo-Europese talen. Maar dat zijn niet de enige overeenkomsten. Als je Nederlands spreekt, ken je al veel Russische woorden.

In deze paragraaf kom je Russische woorden tegen die we in het Nederlands hebben overgenomen. Je leert ook over Russische woorden die dezelfde betekenis en dezelfde uitspraak hebben als in het Nederlands. En tot slot waarschuwen we je nog voor een paar woorden die hetzelfde klinken in beide talen, maar een heel andere betekenis hebben.

#### *Russische woorden in het Nederlands*

Onze wereld wordt steeds internationaler en talen en culturen lenen constant woorden van elkaar, en dat geldt zeker ook voor het Russisch. Veel Russische woorden die nu voorkomen in het Nederlands, hebben te maken met eten en drinken of kwamen in zwang in belangrijke historische periodes.

#### *Eten en drinken*

Als je wodka drinkt, ken je al een beetje Russisch. Het woord komt namelijk net als de drank zelf uit Rusland. Misschien schud je zo het verschil tussen Smirnoff en Stoly uit de mouw. In dat geval begin je al een aardig mondje Russisch te spreken, want Smirnoff is een Russische achternaam en Stoly is de afkorting van het woord Stolichnaya, dat in het Russisch 'afkomstig uit de hoofdstad' betekent.

Bestel je als je uit eten gaat graag een grote kom **borsj'** (bietensoep) met zure room? Dan eet je een van de meest beroemde Russische gerechten, en als je het bestelt gebruik je een echt Russisch woord.

#### *Geschiedkundige woorden*

Ben je een beetje geïnteresseerd in geschiedenis, dan weet je hoogstwaarschijnlijk dat het hoofd van de Russische staat in vroegere eeuwen geen president of koning was, maar de tsaar. En zo werd hij in Rusland zelf ook genoemd, de **tsar'**.

Een aantal van de bekendste Russische woorden dook in het Nederlands op in de tijd van de Koude Oorlog. In die tijd wedijverde de Sovjet-Unie met de Verenigde Staten op het gebied van wetenschap, technologie, bewapening en het onderwijs. Wie had toen kunnen denken dat een simpel Russisch woord als *spoet***-nik**, dat betrekking had op de eerste Russische kunstmaan van de Sovjet-Unie, zo in zwang zou raken in het Nederlands en generaties kinderen in de ban van de ruimtevaart zou brengen. Mocht je het woord *spoet***-nik** ooit gebezigd hebben, dan sprak je Russisch, want *spoet***-nik** betekent 'reisgenoot' in het Russisch.

Als je in de jaren tachtig van de vorige eeuw het wereldnieuws een beetje volgde, ben je ongetwijfeld bekend met Michail Gorbatsjov, die hervormingen doorvoerde in de Sovjet-Unie. Hij heeft ook twee Russische woorden aan het Nederlands toegevoegd: **glas-nast'** (openheid) en **pi-ri***stroj***-ka** (hervorming). Deze woorden zijn overal in de wereld overgenomen. En Ronald Reagan, die in de tijd van Gorbatsjov president van de Verenigde Staten was, herhaalde graag de Russische uitdrukking **Da-vje***raj***, no pra-vje-***raj* (Vertrouw, maar controleer wel) tijdens de onderhandelingen met de Sovjet-Unie over een kernwapenverdrag.